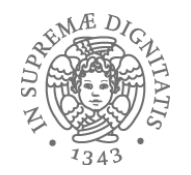

# **Java generics**

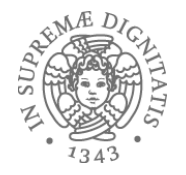

```
interface ListOfNumbers { 
   boolean add(Number elt); 
   Number get(int index); 
} 
interface ListOfIntegers { 
   boolean add(Integer elt); 
   Integer get(int index); 
} 
…	e	ListOfStrings	e	…
```

```
// Indispensabile astrarre sui tipi
interface List<E> { 
   boolean add(E n); 
   E get(int index); 
}
                              Usiamo I tipi!!!
                                  List<Integer> 
                                  List<Number> 
                                  List<String> 
                                 List<List<String>>
```
**… PR2 2017-18**

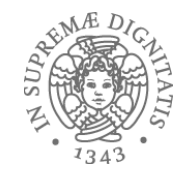

# Parametri e parametri di tipo

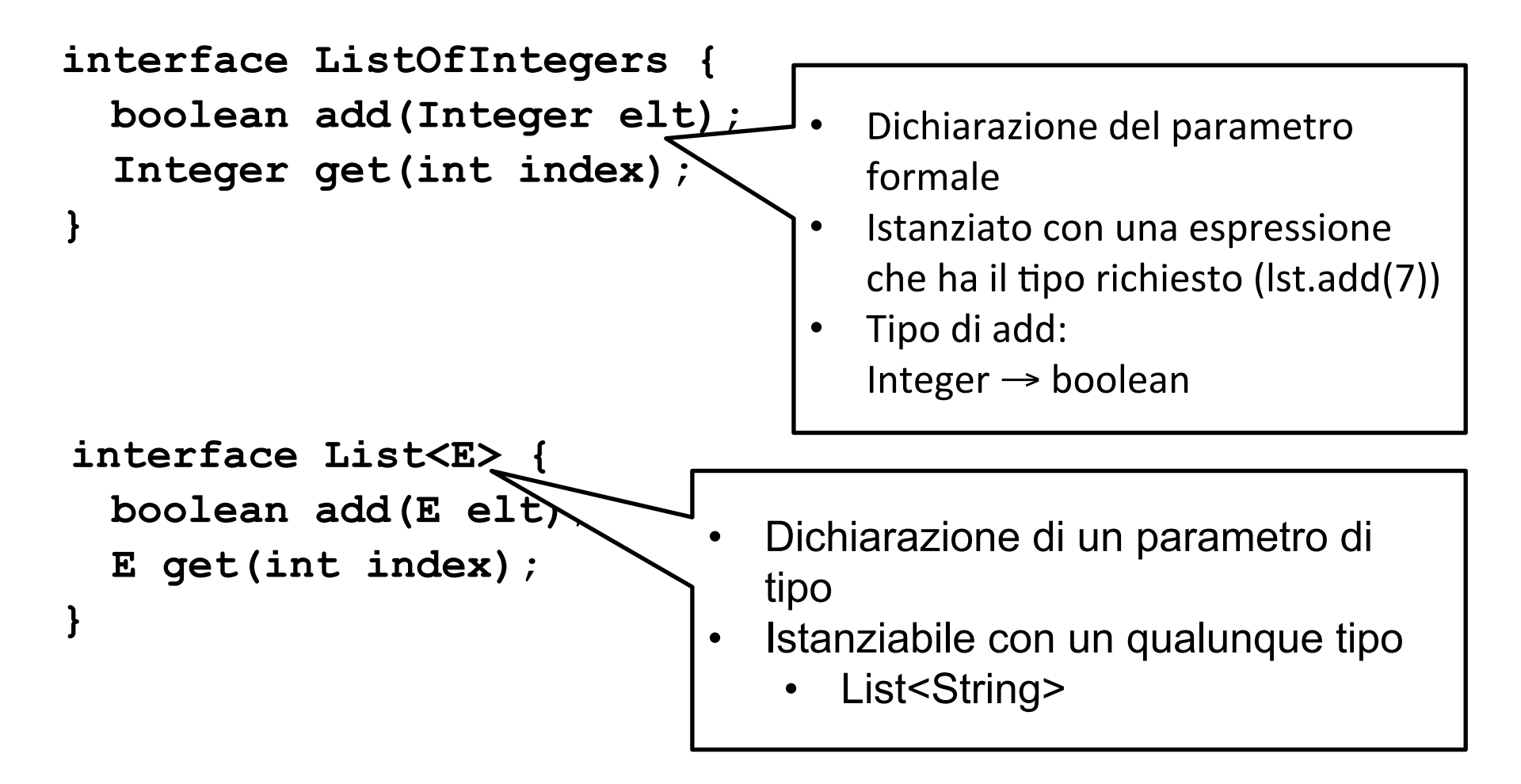

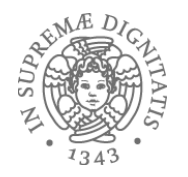

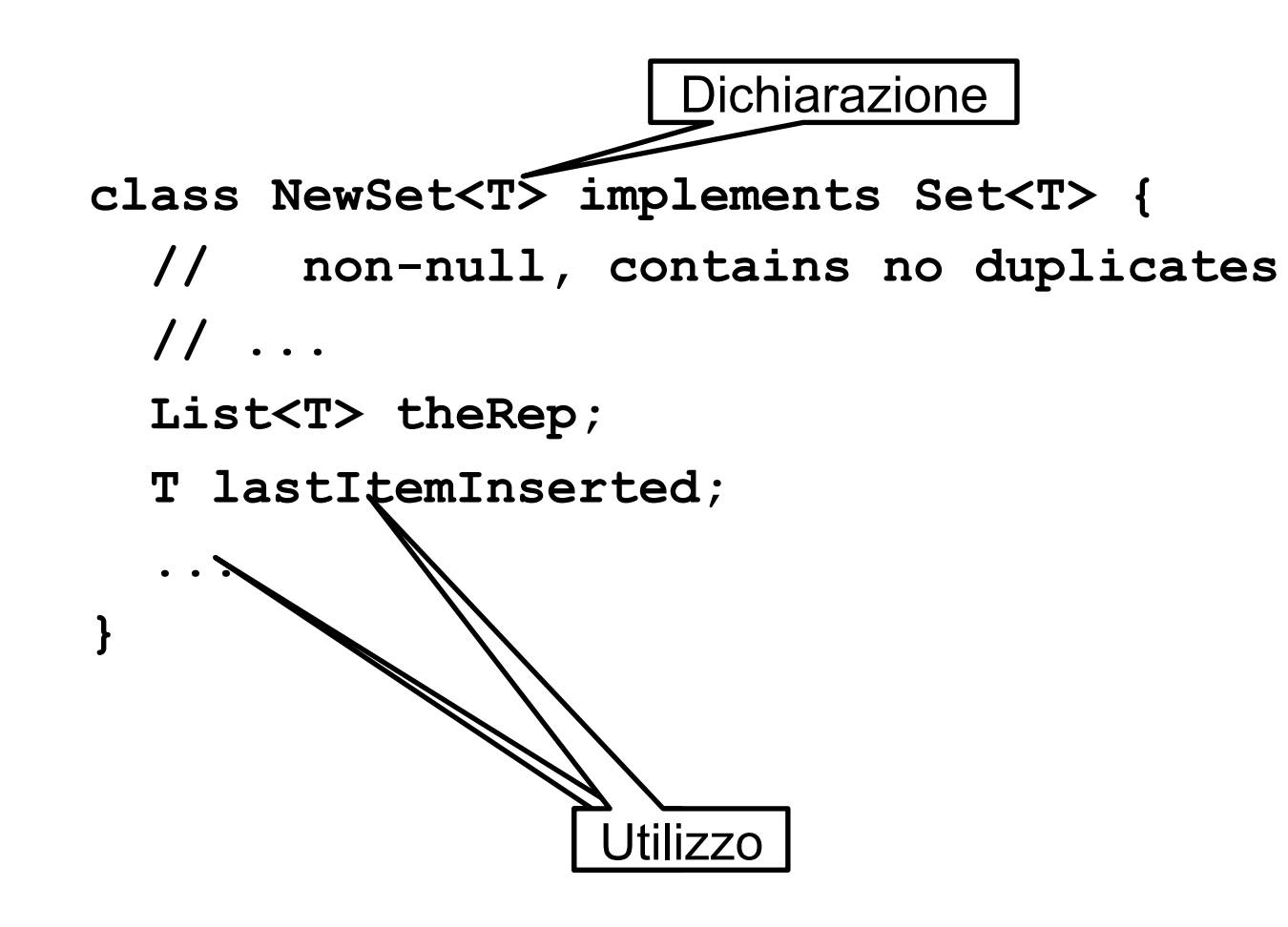

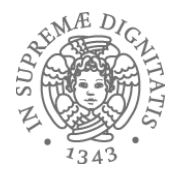

# Dichiarare generici

**class Name<TypeVar1, …, TypeVarN> {…}** 

**interface Name<TypeVar1, …, TypeVarN> {…}** 

o convenzioni standard **T** per **Type, E** per **Element, K** per **Key, V** per **Value, …**

Istanziare una classe generica significa fornire un valore di tipo **Name<Type1, …, TypeN>**

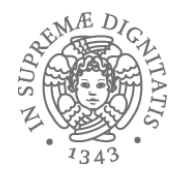

### Istanziare tipi

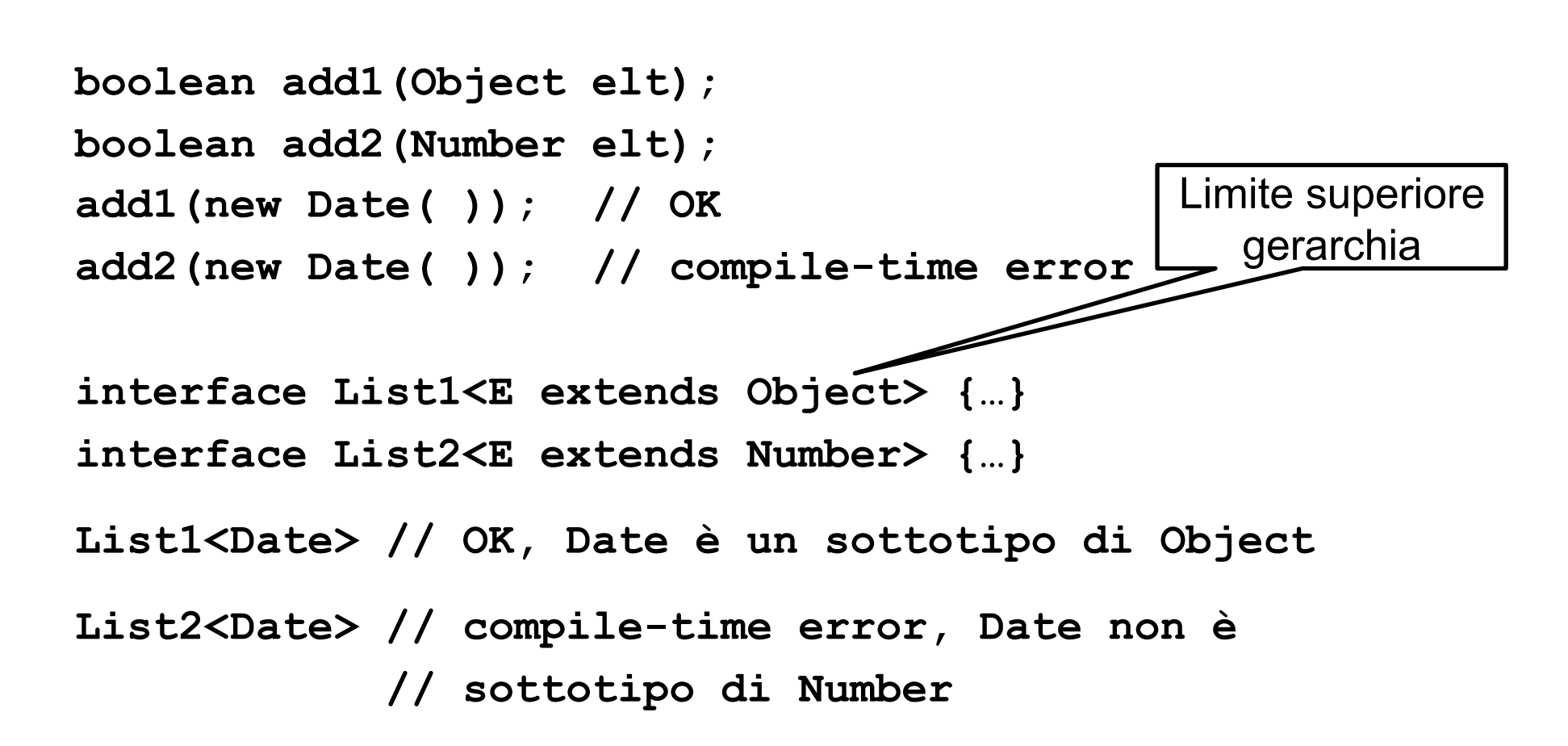

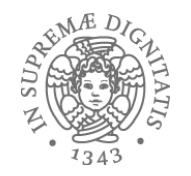

# Visione effettiva dei generici

**class Name<TypeVar1 extends Type1,** 

```
1 …, …, …, <u>…</u>
              TypeVarN extends TypeN> {…}
```
- $\circ$  (analogo per le interfacce)
- o (intuizione: **Object** è il limite superiore di default nella gerarchia dei tipi)

Istanziazione identica

#### **Name<Type1, …, TypeN>**

• Ma *compile-time error* se il tipo non è un sottotipo del limite superiore della gerarchia

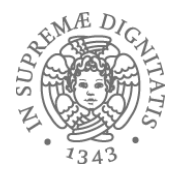

### Usiamo le variabili di tipo

Si possono effettuare tutte le operazioni compatibili con il limite superiore della gerarchia

– concettualmente questo corrisponde a forzare una sorta di precondizione sulla istanziazione del tipo

```
class List1<E extends Object> { 
    void m(E arg) { arg.asInt( ); // compiler error, E potrebbe // non avere l'operazione asInt
    } 
} 
class List2<E extends Number> { 
   void m(E arg) { 
       arg.asInt( ); // OK, Number e tutti i suoi // sottotipi supportano asInt
    } 
}
```
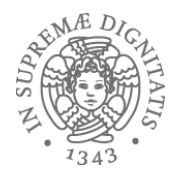

## Vincoli di tipo

#### **<TypeVar extends SuperType>**

o *upper bound*; va bene il supertype o uno dei suoi sottotipi

#### **<TypeVar extends ClassA & InterfB & InterfC & … >**

o *Multiple* upper bounds

#### **<TypeVar super SubType>**

o *lower bound*; va bene il sottotipo o uno qualunque dei suoi supertipi

Esempio 

```
// strutture di ordine su alberi 
public class TreeSet<T extends Comparable<T>> { 
... ...
} PR2 2017-18 9
```
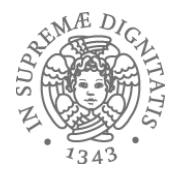

### Esempio

```
class Utils { 
   static double sumList(List<Number> lst) { 
       double result = 0.0; 
       for (Number n : lst) 
             result += n.doubleValue( ); 
       return result; 
   } 
   static Number choose(List<Number> lst) { 
       int i = ... // numero random < lst.size 
       return lst.get(i); 
   } 
}
```
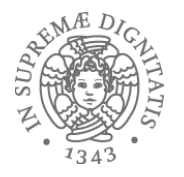

```
class Utils { 
   static <T extends Number> 
   double sumList(List<T> lst) { 
       double result = 0.0; 
        for (Number n : lst) // anche T andrebbe bene 
          result += n.doubleValue(); 
        return result; 
 } 
   static <T> 
   T choose(List<T> lst) { 
        int i = … // random number < lst.size 
        return lst.get(i); 
   } 
} 
                                                 Dichiarare
                                               i vincoli sui tipi 
                                                     Dichiarare
                                                   i vincoli sui tipi
```
## Metodi generici

- Metodi che possono usare i tipi generici delle classi
- Possono dichiarare anche i loro tipi generici
- Le invocazioni di metodi generici devono obbligatoriamente istanziare i parametri di tipo  $\circ$  staticamente: una forma di inferenza di tipo

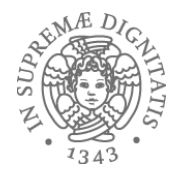

# Un esempio

```
public class InsertionSort<T extends Comparable<T>> {
    public void sort(T[ ] x) { 
      T tmp;
      for (int i = 1; i < x.length; i++) {
      // invariant: x[0],...,x[i-1] sorted 
         tmp = x[i];for (int j = i;
               j > 0 & x[j-1].compareTo(tmp) > 0; j--)
              x[j] = x[j-1];x[j] = \text{tmp}; } 
    } 
}
```
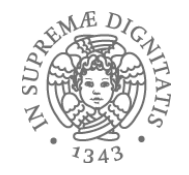

# Generici e la nozione di sottotipo

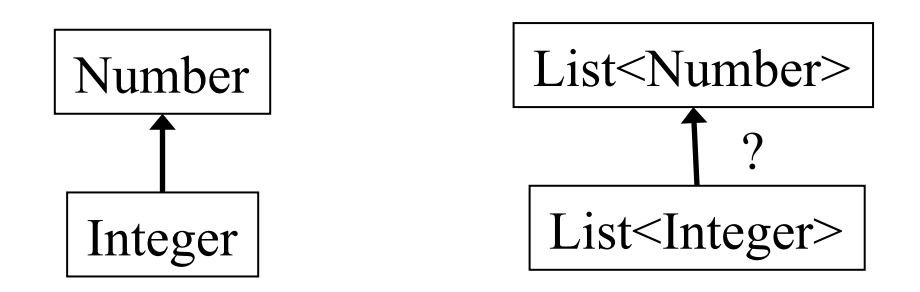

- $\cdot$  Integer è un sottotipo di Number
- List<Integer> è un sottotipo di List<Number>?

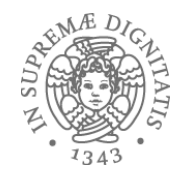

Quali sono le regole di Java?

Se Type2 e Type3 sono differenti, e Type2 è un sottotipo di Type3, allora Type1<Type2> non è un sottotipo di Type1<Type3>

Formalmente: la nozione di sottotipo usata in Java è *invariante* per le classi generiche

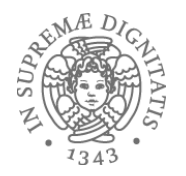

### Esempi (da Java)

- Tipi e sottotipi
	- o Integer è un sottotipo di Number
	- o ArrayList<E> è un sottotipo di List<E>
	- o List<E> è un sottotipo di Collection<E>
- Ma
	- o List<Integer> non è un sottotipo di List<Number>

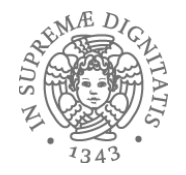

### **List<Number>** e **List<Integer**>

```
interface List<T> { 
   boolean add(T elt); 
   T get(int index); 
}
```

```
type List<Number> caratterizzata
   boolean add(Number elt); 
   Number get(int index);
```

```
type List<Integer> caratterizzata
   boolean add(Integer elt); 
   Integer get(int index);
```
List<Number> non è un supertipo di List<Integer>

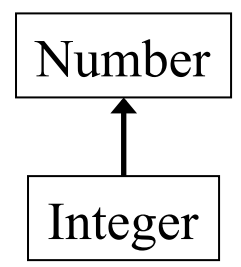

### Una discussione (per capire anche la ricerca nel settore)

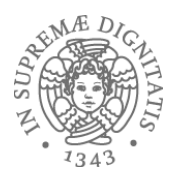

```
interface List<T> { 
   T get(int index); 
}
```
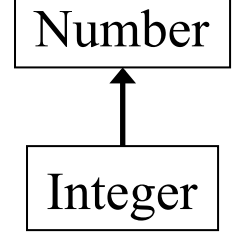

```
type	List<Number>		
   Number get(int index);
```

```
type	List<Integer>		
   Integer get(int index);
```
La nozione di sottotipo *covariante* sarebbe corretta

o List<Integer> sottotipo di List<Number>

Sfortunatamente Java non adotta questa soluzione

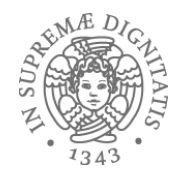

```
interface List<T> { 
   boolean add(T elt); 
}
```
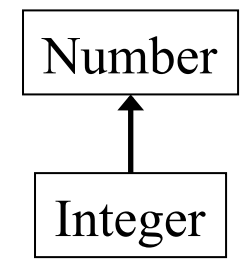

```
type	List<Number>
   boolean add(Number elt);
```

```
type	List<Integer>
   boolean add(Integer elt);
```
La nozione di sottotipo *contravariante* sarebbe altrettanto corretta

o List<Number> è sottotipo di List<Integer>

 $Ma$  lava

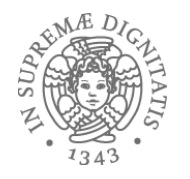

## Altri aspetti

- List<Integer> e List<Number> non sono correlati dalla nozione di sottotipo
- Tuttavia, in diversi casi la nozione di sottotipo sui generici funziona come uno se lo aspetta anche in Java
- Esempio: assumiamo che **LargeBag** extends **Bag**, allora
	- $\circ$  LargeBag<Integer> è un sottotipo di Bag<Integer>
	- o LargeBag<Number> è un sottotipo di Bag<Number>
	- $\circ$  LargeBag<String> è un sottotipo di Bag<String>

o **…** 

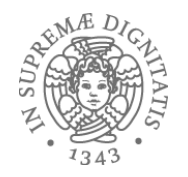

```
interface Set<E> { 
  // Aggiunge a this tutti gli elementi di c 
   // (che non appartengono a this) 
   void addAll(??? c); 
}
```
Quale è il miglior tipo per il parametro formale?

- o Il più ampio possibile ...
- o ... che permette di avere implementazioni corrette

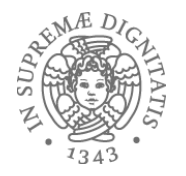

```
interface Set<E> { 
  // Aggiunge a this tutti gli elementi di c 
   // (che non appartengono a this) 
   void addAll(??? c); 
}
```
Una prima scelta è **void addAll (Set<E> c)** ;

Troppo restrittivo

o un parametro attuale di tipo List<E> non sarebbe permesso, e ciò è spiacevole ...

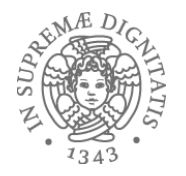

```
interface Set<E> { 
   // Aggiunge a this tutti gli elementi di c 
   // (che non appartengono a this) 
   void addAll(??? c); 
}
```
Secondo tentativo: void addAll(Collection<E> c);

Troppo restrittivo

- $\circ$  il parametro attuale di tipo List<Integer> per Set<Number> non va bene anche se **addAll** ha solo bisogno di leggere da c e non di modificarlo!!!
- $\circ$  questa è la principale limitazione della nozione di invarianza per i generici in Java

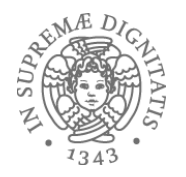

```
interface Set<E> { 
    // Aggiunge a this tutti gli elementi di c 
    // (che non appartengono a this) 
   void addAll(??? c); 
}
```
Proviamo ancora

#### **<T extends E> void addAll(Collection<T> c);**

Idea buona: un parametro generico ma vincolato

o posso avere un parametro aMuale di ;po **List<Integer>** per 

#### **Set<Number>**

○ **addAll** non può vedere nell'implementazione il tipo **T**, sa solo che è un sottotipo di **E**, e non può modificare la collection c

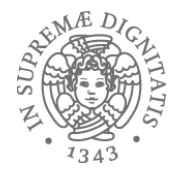

```
<T> void copyTo(List<T> dst, List<T> src) { 
       for (T t : src) 
               dst.add(t); 
} 
La soluzione va bene, ma ancora meglio
```

```
<T1, T2 extends T1> void copyTo(List<T1> dst, 
                                     List<T2> src) { 
       for (T2 t : src) 
              dst.add(t); 
}
```
### Wildcard

Sintassi delle wildcard

- $\circ$  ? extends Type, sottotipo non specificato del tipo Type
- o **?** notazione semplificata per **? extends Object**
- **2 super Type**, supertipo non specificato del tipo **Type**

#### wildcard = una variabile di tipo anonima

- ? tipo non conosciuto
- $\circ$  si usano le wildcard quando si usa un tipo esattamente una volta ma non si conosce il nome
- $\circ$  l'unica cosa che si sa è l'unicità del tipo

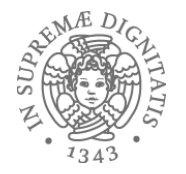

```
interface Set<E> { 
      void addAll(Collection<? extends E> c); 
}
```

```
\circ maggiormente flessibile rispetto a
  void addAll(Collection<E> c);
```
 $\circ$  espressiva come

 **<T extends E> void addAll(Collection<T> c);** 

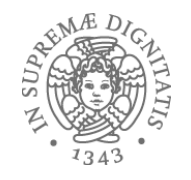

# Producer Extends, Consumer Super

Quando si usano le wildcard?

- si usa ? extends T nei casi in cui si vogliono ottenere dei valori (da un produttore di valori)
- si usa ? super T nei casi in cui si vogliono inserire valori (in un consumatore)
- o non vanno usate (basta **T**) quando si ottengono e si producono valori

**<T> void copy(List<? super T> dst,**  List<? extends T> src) ;

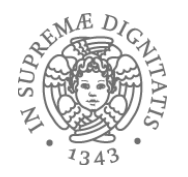

### **?** vs **Object**

? Tipo particolare anonimo

```
void printAll(List<?> lst) {…}
```
Quale è la differenza tra List<?> e List<Object>?

○ possiamo istanziare ? con un tipo qualunque: Object, String, ...

o **List<Object>** è più restriIvo: **List<String**> non va bene 

Quale è la differenza tra **List<Foo>** e **List<? extends Foo>**  o nel secondo caso il ;po anonimo è **un** soMo;po sconosciuto di **Foo** • Con *raw type* si indica una classe/interfaccia senza nessun argomento di tipo (*legacy code*)

```
Vector<Integer> intVec = new Vector<Integer>(); 
Vector rawVec = new Vector(); // OK
```

```
Vector<String> stringVec = new Vector<String>(); 
Vector rawVec = stringVec; // OK
```
# Inferenza di tipo

• Inferenza: capacità di controllare una invocazione di metodo e la dichiarazione di metodo associata al fine di determinare il tipo *più specifico*, in accordo ai vincoli di tipo presenti, che rende il metodo effettivamente invocabile

```
class MyClass<S> { 
   <T> MyClass(T t) { ... } 
}
```
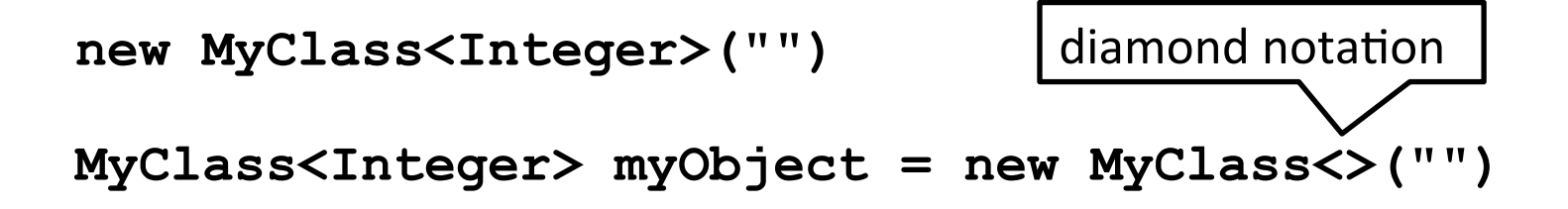

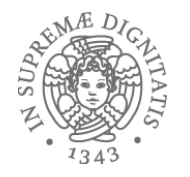

# Ancora l'inferenza di tipo

**static <T> List<T> emptyList();** metodo in Collections

**List<String> listOne = Collections.<String>emptyList(); List<String> listOne = Collections.emptyList();** 

**void processStringList(List<String> stringList) { ... }** 

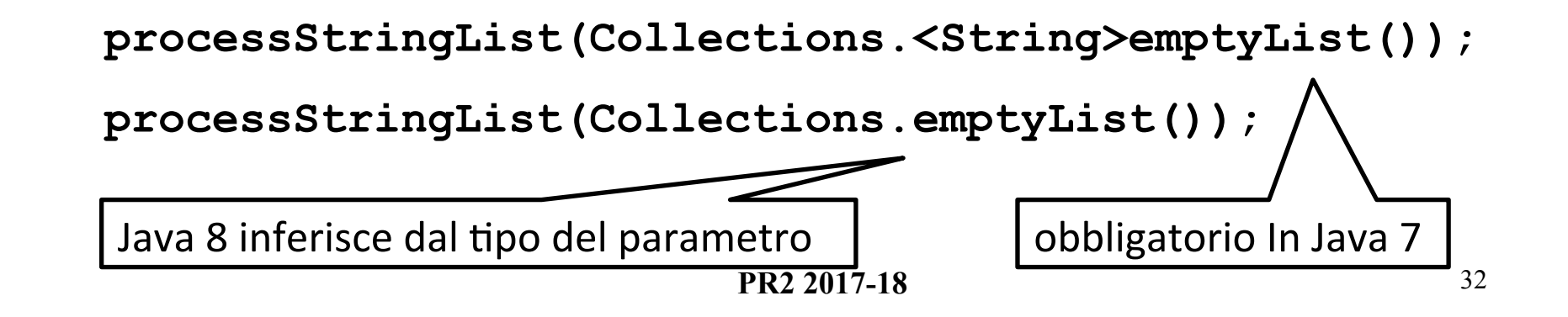

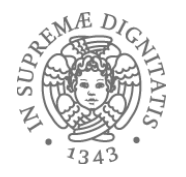

Sappiamo bene come operare con gli array in Java ... Vero?

```
Analizziamo questa classe
```

```
class Array<T> { 
    public T get(int i) { … "op" … } 
    public T set(T newVal, int i) { … "op" … } 
}
```
Domanda: Se Type1 è un sottotipo di Type2, quale è la relazione tra **Type1[]** e **Type2[]**?? 

- Sappiamo che per i generici la nozione di sottotipo è invariante, pertanto se **Type1** è un sottotipo di **Type2**, allora **Type1[]** e **Type2[]** non dovrebbero essere correlati
- Ma Java è strano, se **Type1** è un sottotipo di **Type2**, allora **Type1[]** *è* un sottotipo di **Type2[]** 
	- Java (ma anche C#) ha fatto questa scelta prima dell'introduzione dei generici
	- cambiarla ora è un po' troppo invasivo per i pigri programmatori Java (commento obbligato per chi fa ricerca sui principi dei linguaggi di programmazione)

![](_page_34_Picture_0.jpeg)

# Ci sono anche cose "buone"

```
Gli inglesi dicono: "Programmers do okay stuff"
void maybeSwap(LibraryHolding[ ] arr) { 
     if(arr[17].dueDate( ) < arr[34].dueDate( )) 
          // … swap arr[17] and arr[34] 
} 
// cliente 
Book[ ] books = …; 
maybeSwap(books); // usa la covarianza degli array 
                                                  LibraryHolding 
                                                   Book \mid \text{CD}
```
![](_page_35_Picture_0.jpeg)

### Ma può andare male

```
void replace17(LibraryHolding[ ] arr, 
                  LibraryHolding h) { 
  \texttt{arr}[17] = h;
} 
// il solito cliente 
Book[] books = …; 
LibraryHolding theWall = new CD("Pink Floyd", 
                                     "The Wall", … ); 
replace17(books, theWall); 
Book b = books[17]; // contiene un CD 
b.getChapters( ); // problema!! 
                                                 LibraryHolding 
                                                  Book \mid \text{CD}
```
![](_page_36_Picture_0.jpeg)

- Il tipo dinamico è un sottotipo di quello statico o violato nel caso di **Book b**
- La scelta di Java
	- o ogni array "conosce" il suo tipo dinamico (**Book** [ ])
	- $\circ$  modificare a (run-time) con un un supertipo determina **ArrayStoreException**
- **pertanto replace17** solleva una eccezione
	- $\circ$  *Every Java array-update includes run-time check*  $\checkmark$  (dalla specifica della JVM)
	- $\circ$  Morale: fate attenzione agli array in Java

![](_page_37_Picture_0.jpeg)

# Too good to be true: type erasure

Tutti i tipi generici sono trasformati in Object nel processo di compilazione

 $\circ$  motivo: backward-compatibility con il codice vecchio

 $\circ$  morale: a runtime, tutte le istanziazioni generiche hanno lo stesso tipo

**List<String> lst1 = new ArrayList<String>( ); List<Integer> lst2 = new ArrayList<Integer>( ); lst1.getClass( ) == lst2.getClass( ) // true** 

![](_page_38_Picture_0.jpeg)

### Esempio

```
class Vector<T> { 
   T[] v; int sz; 
   Vector() { 
    v = new T[15];s_{\mathbf{z}} = 0:
   } 
   <U implements Comparer<T>> 
   void sort(U c) { 
 … 
     c.compare(v[i], v[j]); 
 … 
 } 
} 
… 
Vector<Button> v; 
v.addElement(new Button()); 
Button b = v.elementAt(0); 
                                           class Vector { 
                                              Object[] v; int sz; 
                                              Vector() { 
                                                v = new Object[15]; 
                                                sz = 0; 
                                            } 
                                              void sort(Comparer c) { 
                                            … 
                                                c.compare(v[i], v[j]); 
                                            … 
                                            } 
                                           } 
                                           … 
                                          Vector v; 
                                          v.addElement(new Button()); 
                                          Button b = 
                                              (Button)b.elementAt(0);
```
![](_page_39_Picture_0.jpeg)

### Generici e casting

```
List<?> lg = new ArrayList<String>( ); // ok 
List<String> ls = (List<String>) lg; // warning
```
Dalla documentazione Java: "Compiler gives an unchecked warning, since this is something the run-time system *will not check for you*"

```
Problema	
   public static <T> T badCast(T t, Object o){ 
     return (T) o; // unchecked warning 
   }
```
![](_page_40_Picture_0.jpeg)

### **equals**

```
class Node<E> { 
 ... 
   @Override 
   public boolean equals(Object obj) { 
     if (!(obj instanceof Node<E>)) 
        return false; 
     Node<E> n = (Node<E>) obj; 
     return this.data( ).equals(n.data( )); 
   } 
 ... 
}
                                               Erasure: tipo
                                            dell'argomento non 
                                              esiste a runtime
```
![](_page_41_Picture_0.jpeg)

### **equals**

```
class Node<E> { 
 ... 
   @Override 
   public boolean equals(Object obj) { 
     if (!(obj instanceof Node<?>)) 
        return false; 
     Node<E> n = (Node<E>) obj; 
     return this.data( ).equals(n.data( )); 
   } 
 ... 
}
                                            Erasure: a runtime 
                                            non si sa cosa sia
                                                   E
```
![](_page_42_Picture_0.jpeg)

# Tips (da stackoverflow)

- Start by writing a concrete instantiation  $\circ$  get it correct (testing, reasoning, etc.)  $\circ$  consider writing a second concrete version
- Generalize it by adding type parameters  $\circ$  think about which types are the same or different  $\circ$  the compiler will help you find errors

## Java Generics (JG)

- Il compilatore verifica l'utilizzo corretto dei generici
- I parametri di tipo sono eliminati nel processo di compilazione e il "class file" risultante dalla compilazione è un normale class file senza poliformismo parametrico
- JG aiutano a migliorare il polimorfismo della soluzione
- Limite principale: il tipo effettivo è perso a runtime a causa della type erasure
- Tutte le istanziazioni sono identificate
- Esistono altre implementazioni dei generici per Java

![](_page_45_Picture_0.jpeg)

## Generics e Java

![](_page_45_Picture_198.jpeg)

![](_page_46_Picture_0.jpeg)

# **Una anticipazione di programmazione avanzata**

- Kennedy and Syme have extended CLR to support parametric types (the same proposal has been made for PolyJ by Cartwright and Steele)
- The verifier, JIT and loader have been changed
- When the program needs an instantiation of a generic type the loader generates the appropriate type
- The JIT can share implementation of reference instantiations (Stack<String> has essentially the same code of Stack<Object>)

![](_page_48_Picture_0.jpeg)

- GC# compiler implements a JG like notation for parametric types
- $\bullet$  Bounds are the same as in JG
- NO type-inference on generic methods: the type must be specified in the call
- Exact runtime types are granted by CLR so virtual generic methods are allowed
- All type constructors can be parameterized: struct, classes, interfaces and delegates

![](_page_49_Picture_0.jpeg)

## Esempio

```
using System; 
namespace n { 
   public class Foo<T> { 
     T[] v; 
    Foo() \{ v = new T[15] ; \} public static 
      void Main(string[] args) { 
       Foo<string> f = 
          new Foo<string>(); 
        f.v[0] = "Hello"; 
        string h = f.v[0]; 
       Console.Write(h); 
 } 
 } 
}
```

```
.field private !0[] v 
.method private hidebysig 
         specialname 
  rtspecialname 
instance void .ctor() cil 
  managed { 
  .maxstack 2 
  ldarg.0 
  call instance void 
   [mscorlib]System.Object::.ct
  or() 
  ldarg.0 
  ldc.i4.s 15 
  newarr !0 
  stfld !0[] class n.Foo<!
  0>::v 
  ret 
} // end of method Foo::.ctor
```